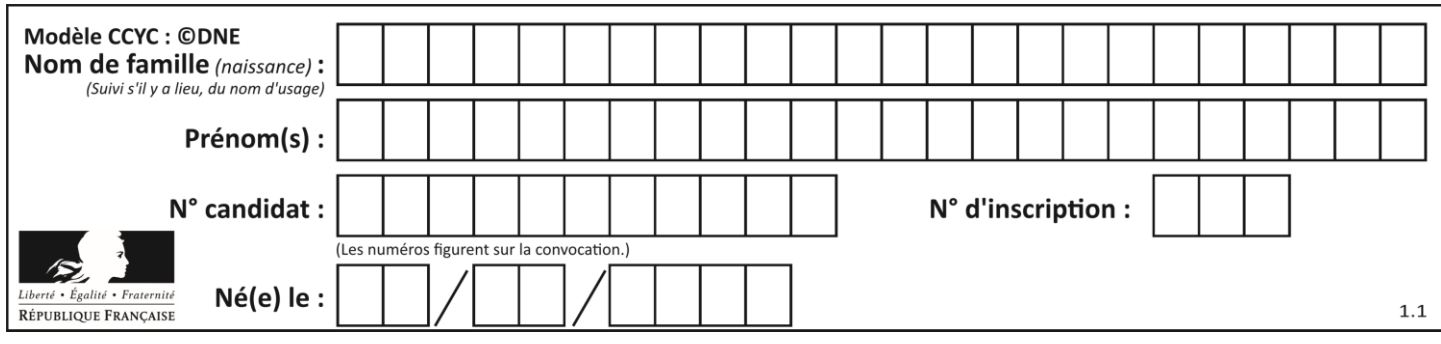

#### **ÉVALUATION COMMUNE**

**CLASSE :** Première

**EC :** ☐ EC1 ☒ EC2 ☐ EC3

**VOIE :** ☐ Générale ☒ Technologique ☐ Toutes voies (LV)

**ENSEIGNEMENT : Mathématiques**

**DURÉE DE L'ÉPREUVE :** 2 heures

**PREMIÈRE PARTIE** : **CALCULATRICE INTERDITE**

**DEUXIÈME PARTIE : CALCULATRICE AUTORISÉE**

 $\boxtimes$  Ce sujet contient des parties à rendre par le candidat avec sa copie. De ce fait, il ne peut être dupliqué et doit être imprimé pour chaque candidat afin d'assurer ensuite sa bonne numérisation.

☐ Ce sujet intègre des éléments en couleur. S'il est choisi par l'équipe pédagogique, il est nécessaire que chaque élève dispose d'une impression en couleur.

☐ Ce sujet contient des pièces jointes de type audio ou vidéo qu'il faudra télécharger et jouer le jour de l'épreuve.

**Nombre total de pages** : 9

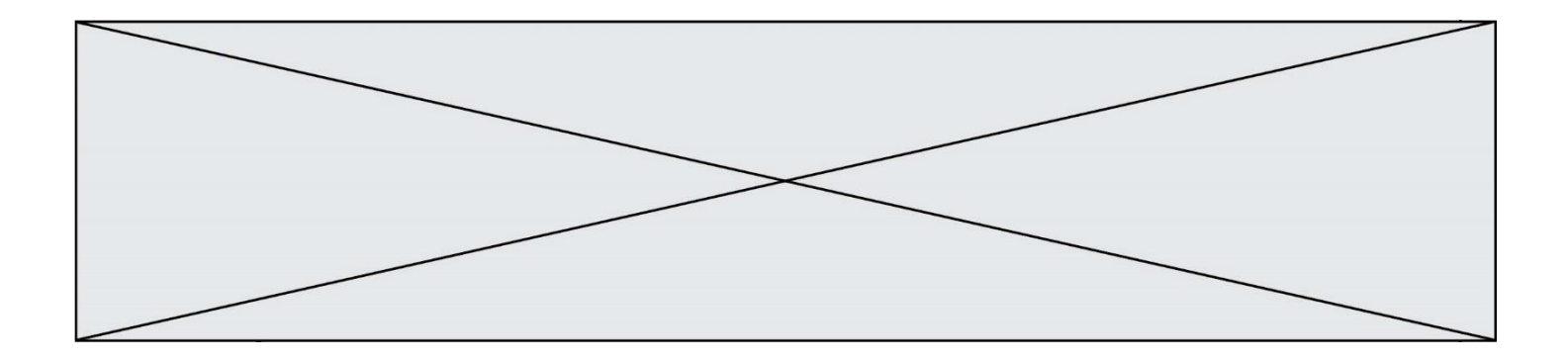

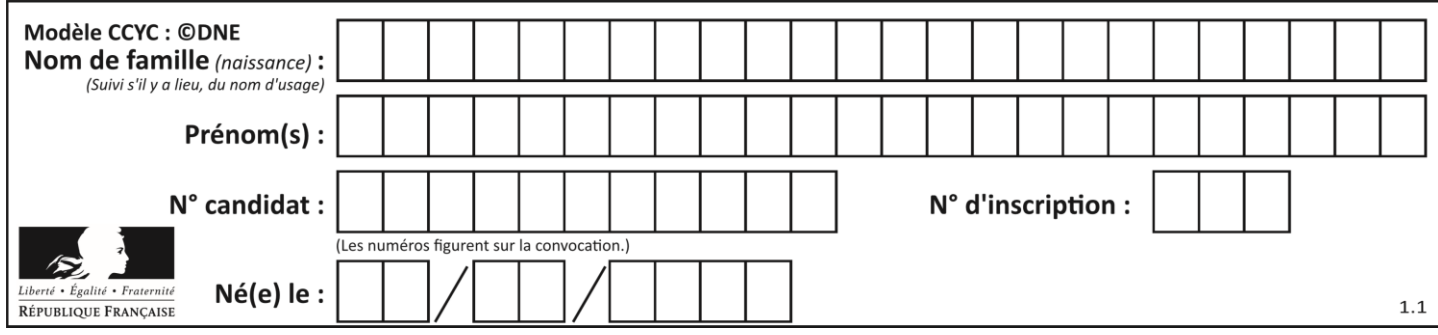

## **PARTIE I**

# **Exercice 1 (5 points)**

## **Automatismes (5 points) Sans calculatrice Durée : 20 minutes Enoncé Réponse 1.** Pendant les soldes, le prix d'une paire de chaussures passe de 50€ à 35€. Calculer pourcentage correspondant à cette remise. **2.** Calculer 5% de 4 846 000. **3.** Donner l'écriture scientifique de  $B=$  $21 \times 10^5 \times 8 \times 10^{-3}$  $12 \times 10^{7}$

 $-8$ <br> $-9$ 

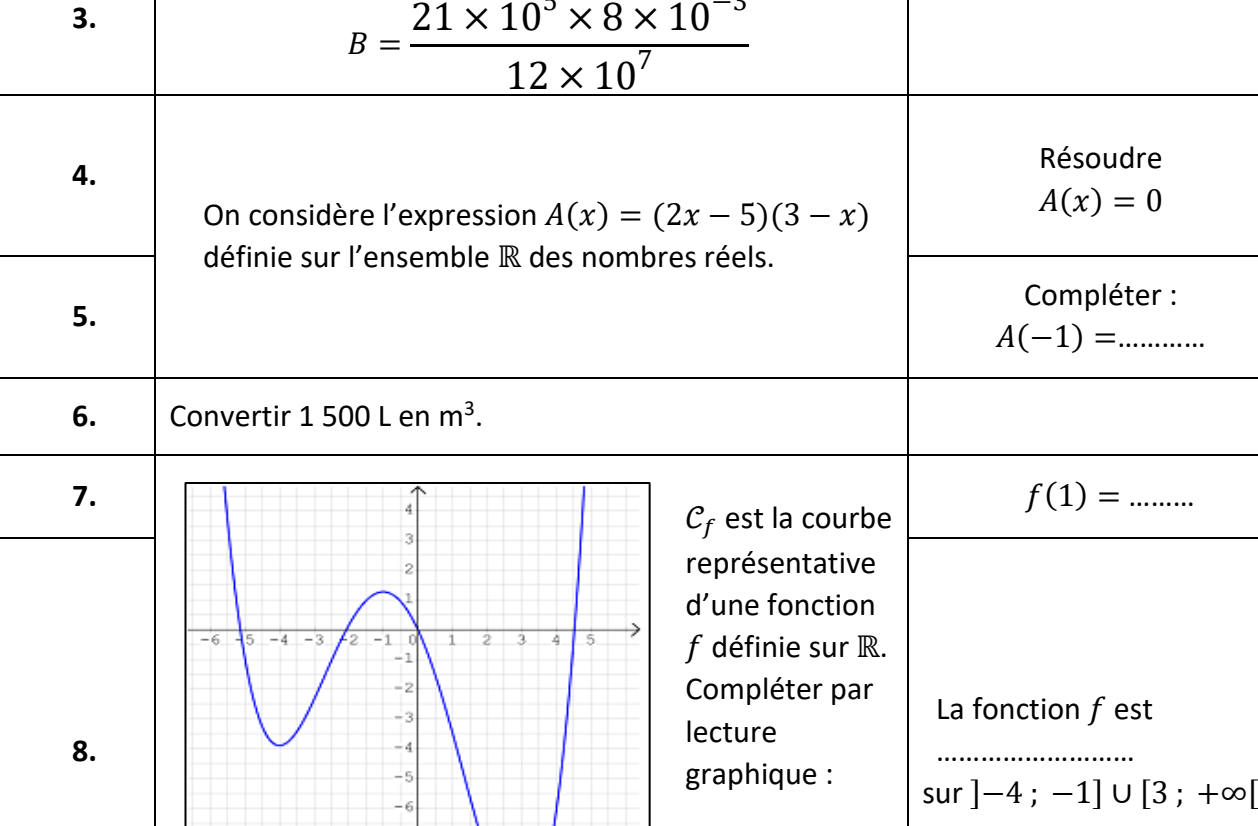

 $e_f$ 

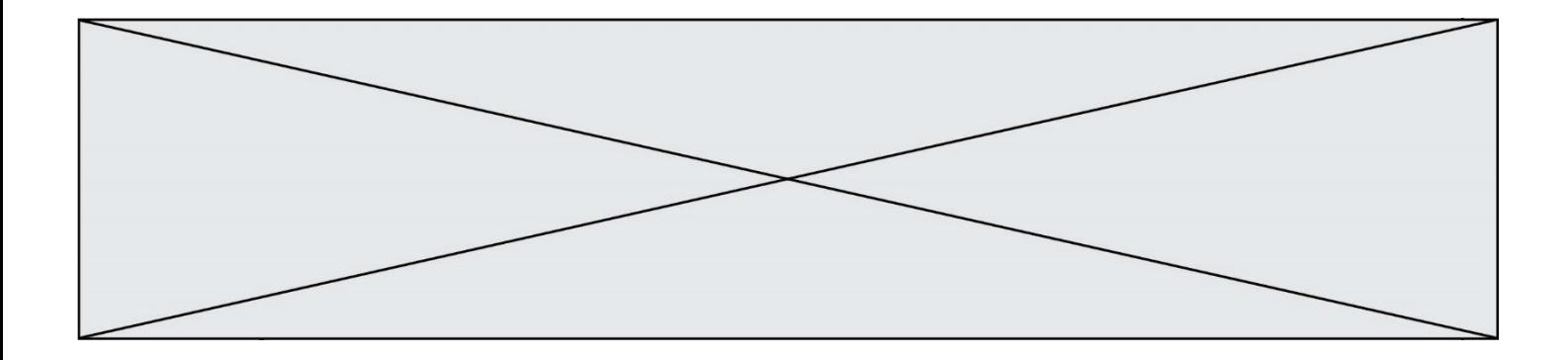

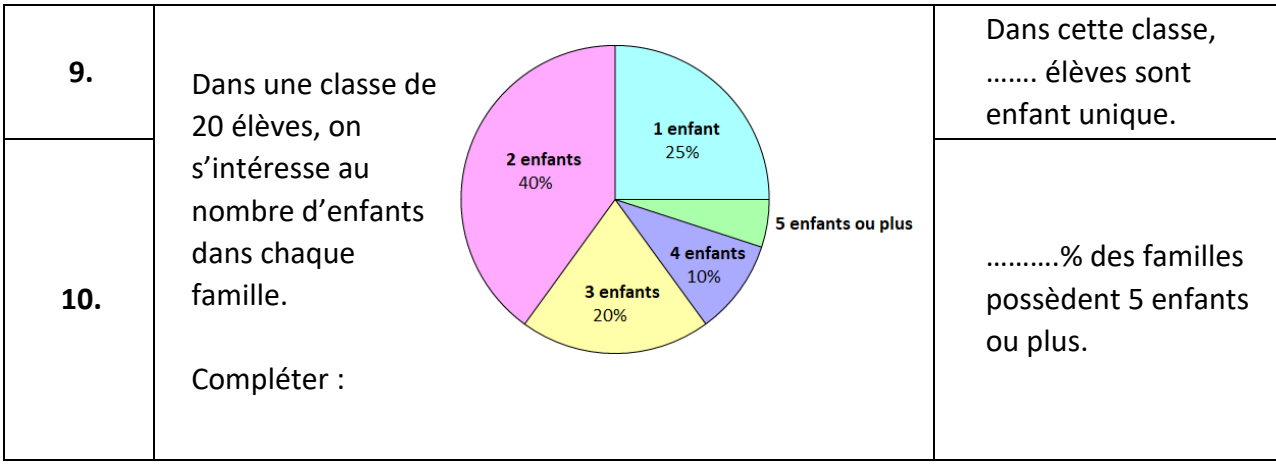

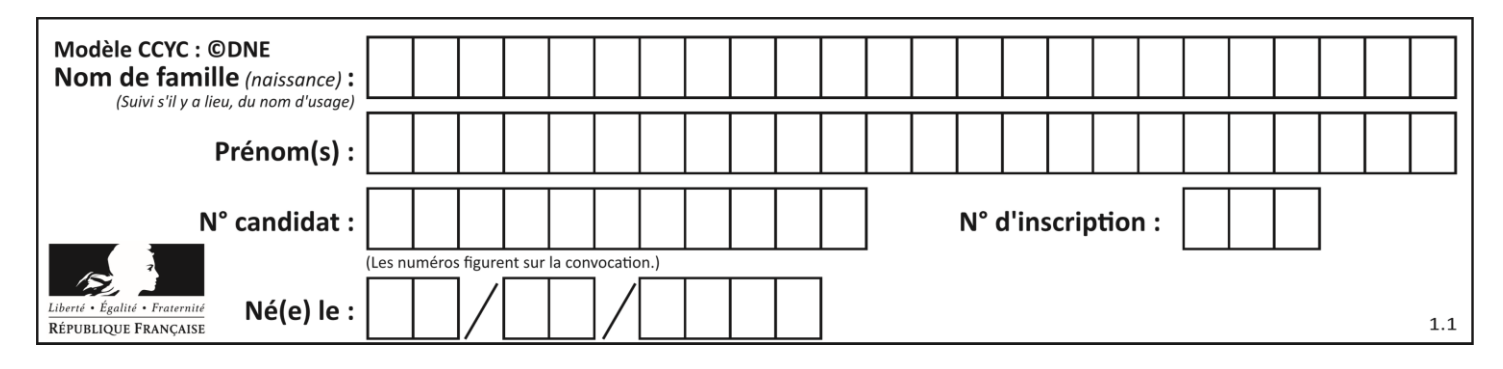

# **PARTIE II**

*Calculatrice autorisée. Cette partie est composée de trois exercices indépendants.*

# **Exercice 2 (5 points)**

On considère la fonction  $f$  définie sur  $\mathbb R$  par : 4  $\frac{4}{3}x^3 - 6x^2 + 5x + 2$ 

**1.** Calculer  $f'(x)$  et montrer que l'on peut l'écrire sous la forme :  $f'(x) = (2x - 5)(-1 + 2x)$ 

**2. a.** Construire le tableau de signe de  $f'(x)$ .

**b.** En déduire le tableau de variation de la fonction  $f$ .

**3.** La courbe  $C_f$  représentant la fonction  $f$  est tracée sur le graphique de l'annexe à rendre **avec la copie**.

On considère la droite  $\Delta$  tangente à la courbe  $C_f$  point d'abscisse 1,5.

**a.** Déterminer l'équation réduite de ∆.

**b.** Tracer ∆ sur le graphique de l'**annexe**.

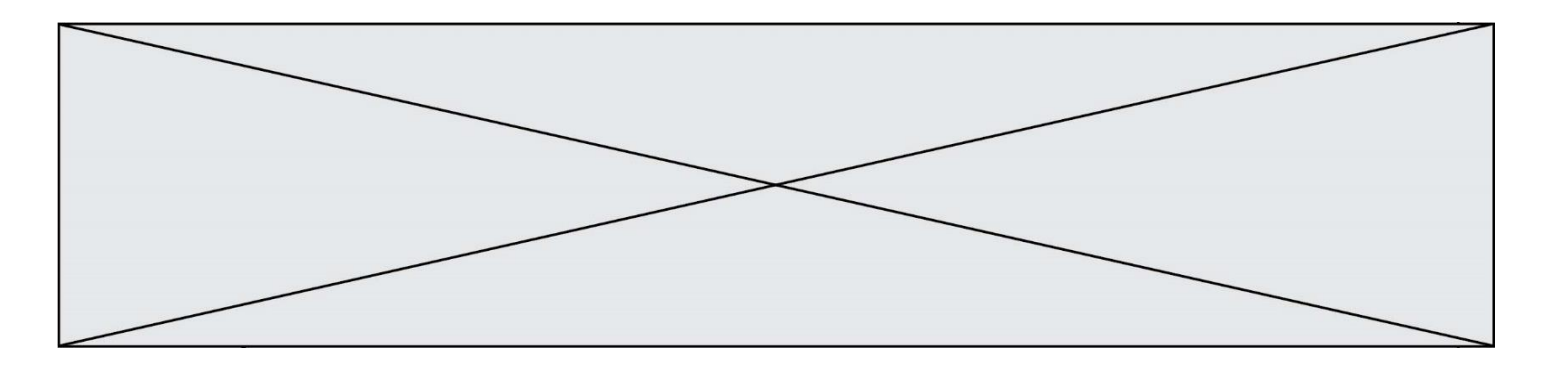

# **Exercice 3 (5 points)**

Afin de se constituer un capital, Monsieur Martin souhaite placer un capital de 1 000 € sur un compte. Son banquier lui conseille la formule suivante :

Placement à 2,2% par an, à *intérêts composés*, c'est-à-dire qu'à la fin de chaque année, les intérêts perçus s'ajoutent au capital, et génèrent eux-mêmes des intérêts les années suivantes.

*Dans cet exercice, si nécessaire, les valeurs seront arrondies à l'unité.* On note  $C_n$  le montant, en  $\epsilon$ , du capital accumulé au bout de  $n$  mois. Ainsi  $C_0 = 1000$ .

- **1.** Calculer  $C_1$  et  $C_2$ .
- **2.** Donner, pour tout entier *n*, l'expression de  $C_{n+1}$  en fonction de  $C_n$ .
- **3.** En déduire la nature de la suite  $(C_n)$ .
- **4.** Calculer  $C_7$ . Que représente cette valeur pour Monsieur Martin ?

**5.** Monsieur Martin souhaite savoir au bout de combien d'années il disposera de 1 300 € sur son compte.

Recopier et compléter l'algorithme ci-contre (écrit dans le langage Python) pour que l'appel de la variable n, en fin d'exécution, réponde au problème posé.

 $S = 1000$  $C = 1,000$  $n = 0$ **while** …:  $n = n + 1$  $S = ...$  $C = ...$ 

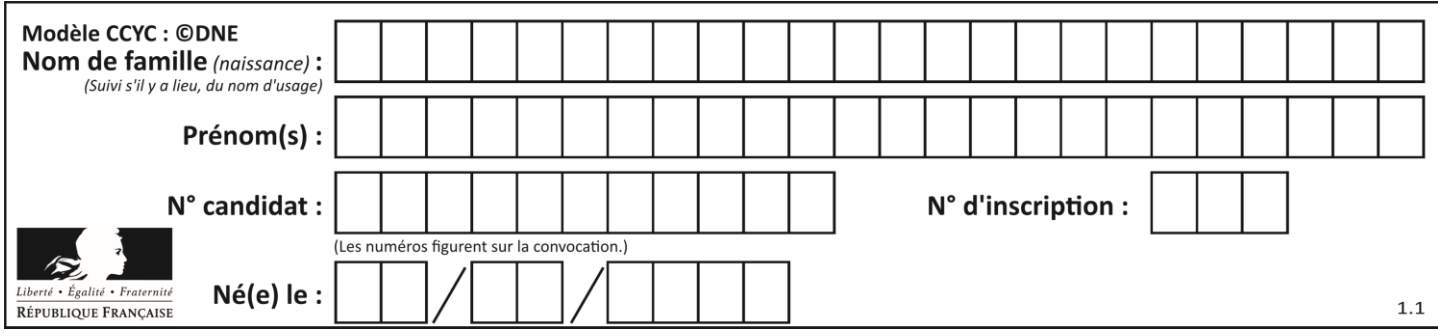

# **Exercice 4 (5 points)**

Dans un lycée de 450 élèves, le foyer a dénombré les lycéens utilisant la connexion wifi mise à leur disposition. Il en ressort que 72% élèves utilisent cette connexion, et parmi eux, 148 filles. En revanche, 20% des garçons affirment ne pas l'utiliser.

**1.** À l'aide des données précédentes, compléter le tableau croisé d'effectifs donné en **annexe, à rendre avec la copie**.

**2.** On prélève au hasard une fiche dans le fichier des élèves du lycée. On admettra que toutes les fiches ont la même probabilité d'être prélevées. On note :

- G l'évènement : « la fiche prélevée est celle d'un garçon » ;
- W l'évènement : « la fiche prélevée est celle d'un élève utilisant la connexion wifi ».

*Si nécessaire, les résultats seront arrondis à* 10−2 *près.*

**a.** Calculer la probabilité de prélever la fiche d'un garçon.

**b.** Montrer que la probabilité de prélever la fiche d'un garçon utilisant la connexion wifi est égale à 0,39.

**c.** Calculer la probabilité de prélever la fiche d'un élève n'utilisant pas la connexion wifi, sachant que cet élève est une fille.

**d.** Calculer la probabilité  $P_W(G)$  et interpréter le résultat.

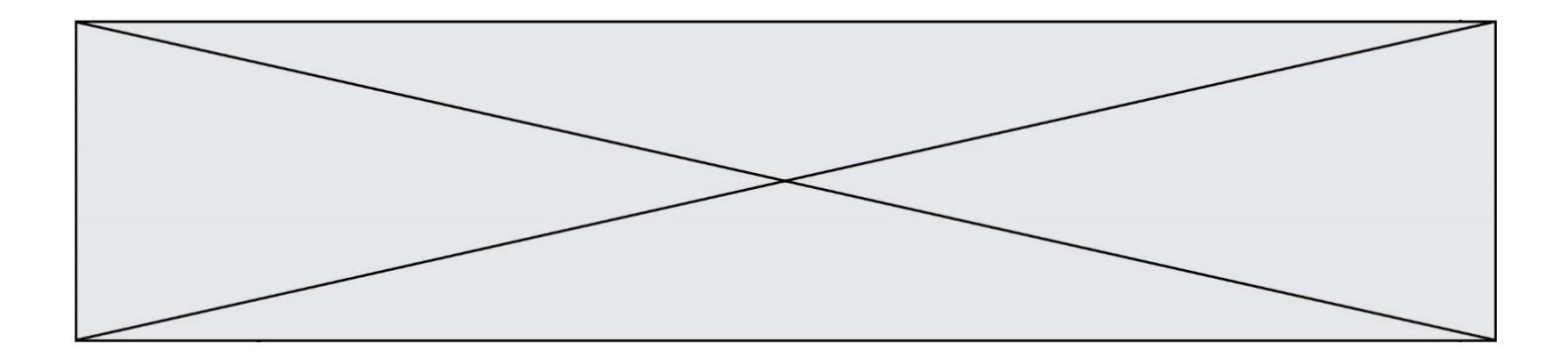

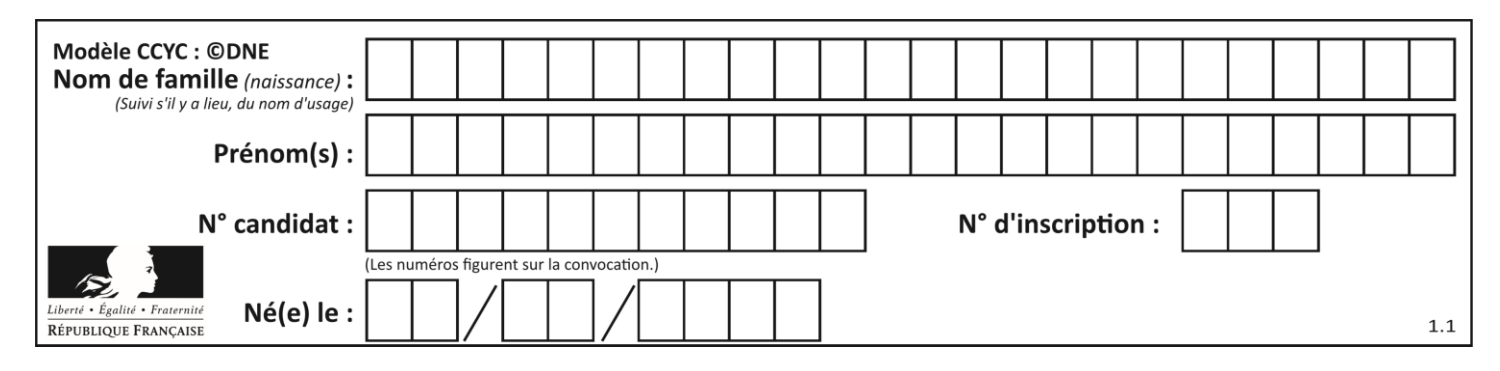

# **Annexe à rendre avec la copie**

**Exercice 2**

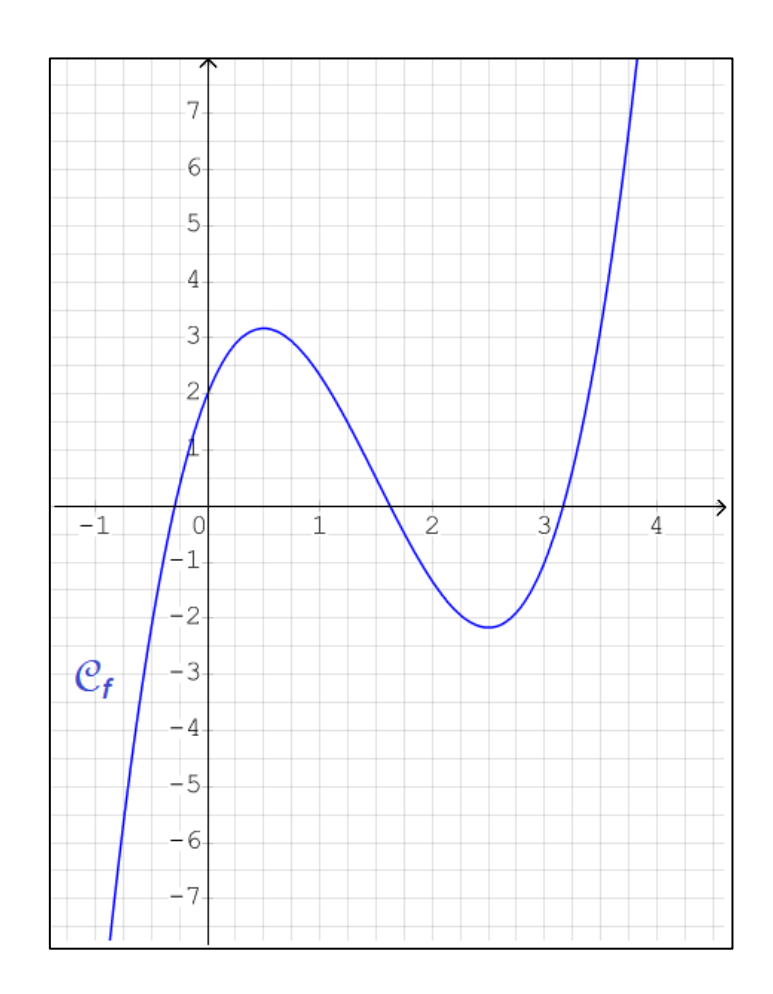

## **Exercice 4**

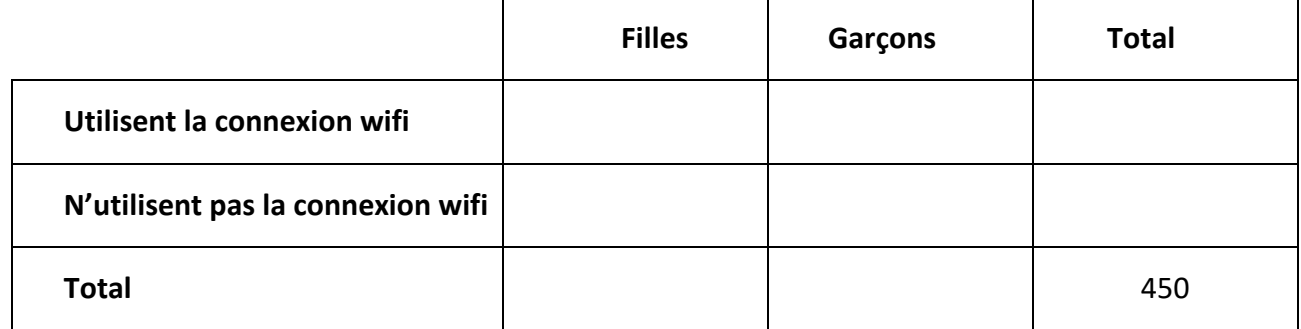